**6 - Volonté Paysanne du Gers n° 1255 - 26 décembre 2014**

**« Jamais chez moi ! », « Plutôt arrêter d'être agriculteur ! », « Je veux pas mettre mon exploitation en péril ! » ... Et pourtant, si vous voulez gagner de l'argent, il y a fort à faire dans le domaine de la traction !! Actuellement, dans le Gers, il y a 71 groupes pour un total de 103 tracteurs avec une puissance moyenne de 170 cv. CUMA ou pas, il y a des bases à connaître...** 

Tout d'abord, il faut savoir que les charges de mécanisation représentent en moyenne un tiers des charges d'exploitation en grandes cultures. A l'intérieur du poste mécanisation, la traction occupe plus du tiers des charges. Pour synthétiser, la traction correspond ainsi à 10 % des charges d'une exploitation en conven

pour les grandes cultures. Le dimenent, le choix et le mode d'organisation sont donc cruciaux pour maintenir une bonne santé écono-De plus, notre département n'est pas le mieux loti en terme d'exigence en traction. En effet, l'argile et les pentes nte : le besoin en puissance est donc bien supérieur à d'autres zones, comme les Landes par exemple. Pour résumer, il faut investir dans des tracteurs plus puissants donc plus chers tout en faisant le même nombre d'heures : le prix de revient est forcément supérieur. Il y a d'autant plus à gagner dans ce con

#### **Dans le raisonnement de la mécanisation, pourquoi s'intéresser à la traction ?**

mique.

### **Le tracteur en CUMA : Comment ça marche ?**

#### **Savez-vous combien vous coûte votre tracteur à l'heure ?**

#### **Simulations économiques**

Certains groupes ont décidé d'aller plus loin et de n'avoir plus aucun tracteurs sur leurs exploitations. Généralement, ceci s'accompagne de la mise en commun de l'ensemble des outils pour une bonne adaptation à la puissance du tracteur. Les charges de mé-canisation sont donc fortement sées.

Quelle que soit votre production, il est possible d'avoir toute ou partie de la traction en CUMA.

En effet, vous pouvez par exemple uniquement adhérer sur un tracteur de forte puissance avec un besoin ponctuel pour des travaux gourmands en puissance. Rien ne vous empêche de garder un tracteur de faible puissance pour réaliser d'autres travaux tels que la protection ou la fertilisation des cultures.

par heure, sans compter le gazoil et la main d'oeuvre : à vous de l'inté-grer! L'amortissement est la première composante du prix de revient. Ce dernier est directement lié au prix d'achat du tracteur, donc à sa puis-sance et à sa gamme. De plus, ce calcul est applicable à tous les matériels avec la même for-mule. Nous vous encourageons à le calculer pour connaître en détail vos charges. Ainsi, vous saurez combien vous coûte un passage de tel outil ou une heure de transport. Vous serez donc à même de prendre vos décisions en ayant toutes les cartes en main. su de calculs réalisés et non des ob servations terrain. Ce barème a ten-<br>dance à sous-estimer le coût de revient

Pour encore plus optimiser les volumes horaires réalisés par le tracteur, il est possible de faire de l'INTER-CUMA. Il en existe plusieurs formes mais pour simplifier ce sont des CU-

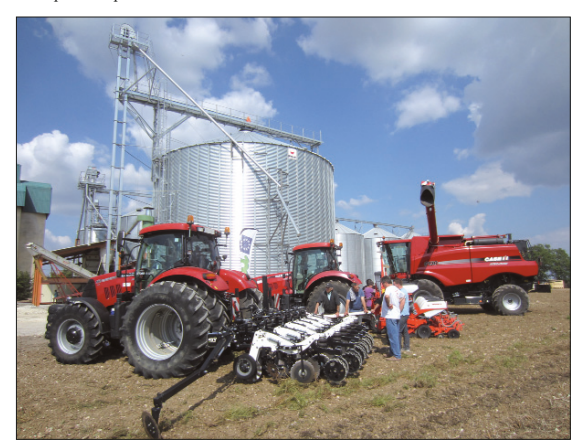

MA qui partagent du matériel. Le cas le plus courant est un tracteur de for ssance partagé entre une CU-MA Gersoise et une CUMA d'une zone maïsicole (40, 64, 65). Le trac teur réalise les travaux d'été et d'au- tomne dans le Gers (labour, décompactage, déchaumage) et va dans les zones maïscioles au prin temps pour la préparation des terres à maïs. Ce système est assez courant car les productions et les sols s'y prê tent bien. Les heures sont donc de blées sur des fortes puissances et le prix de revient diminue fortement.<br>Evidement, si vous voulez avoir le tracteur dans la minute, que vous ne souhaitez pas faire de compromis, le système ne fonctionnera pas long temps.<br>De même, cette organisation néces-<br>site un minimum d'implication de votre part dans le suivi et l'entretien du matériel...Tout comme pour le ma- tériel présent sur votre exploitation

tion des équipements réside dans le fait que l'exploitation ne supporte pas ement, tout en ne payant

tion des équipements réside dans le d'investissement pour d'autres pro-<br>fait que l'exploitation ne supporte pas<br>l'investissement, tout en ne payant comme des bâtienents, des aménage-<br>que pour l'utilisation qui en faite. Ce

en fait...

En réalité, peu de gens le savent vraiment... Et pourtant, il est très fa-cile de le calculer en seulement quelques minutes. Pour cela, il faut connaître son prix de revient en € / heure. La méthode consiste à som-mer l'ensemble des charges affectées au matériel sur une année, pour la diviser par le nombre d'unités réalisées (des heures en l'occurrence ici).

**Prix de revient (€ / he) = (amortissement + frais financiers + assu-rance + entretien + réparations) / nombre d'heures**

# **Le tracteur en CUMA : Des économies en perspective !**

Avec cette formule, vous obtenez le prix de revient d'un matériel en euros

différente. Ils sont une centaine d'adhérents à posséder du capital social et font appel à la Cuma de façon irrégulière, au gré des plantations. L'activité est facturée « clef en main » c'est à dire tracteur + matériel (effeuilleuse

Nous vous alertons également vis-à-vis du barème d'entraide qui est isdes matériels en cours d'amortisse ment. De plus, ce n'est pas parce qu'un tracteur coûte tant sur ces tables qu'il coûte ce prix sur votre exploitation ! Cela paraît évident mais nous l'enten dons trop souvent : ce sont des réfé- rences basées sur des hypothèses qui ne sont pas forcément vraie chez vous : prix d'achat et surtout nombre d'heures réalisées! Par exemple, ce dernier ne<br>donne pas de valeurs pour des trac-<br>teurs faisant moins de 500 heures annuelles. En réalité, la majorité des tracteurs de tête du département en font moins.

Ce calcul permet de comparer au niverture de comparer da m de deux tracteurs courants dans notre département : le 130 et le 200 che-

vaux. Quelles sont donc les économies possibles ?

L'agriculteur A possède 100 ha en grandes cultures et souhaite investir dans un tracteur de 130 cv pour un besoin de **300 heures annuelles**. Deux solutions s'offrent à lui - Il s'équipe seul, supporte l'en-semble de l'investissement et paye

l'ensemble du tracteur.

- Il mutualise la traction, ne supporte pas l'investissement et ne paye que ses heures (**CUMA**).

Un exemple similaire est présenté pour un tracteur de 200 cv.

tracteur que pour le chargeur. En effet, dédier un tracteur au chargeur sur son exploitation coûte souvent cher

Comme le montre le **tableau ci-dessus**, la CUMA a l'avantage de permettre des économies substantie sur un tracteur. Un autre avantage de la mutualisa-

## **Comparatif économique pour 2 exemples de tracteurs en individuel et en CUMA**

Avec une petite douzaine de trac-<br>teurs et l'ensemble des matériels cetteurs de matériels, cette structure fournit aux adhérents des équipements à la pointe de la technologie pour un coût modéré. Elle emploie également deux salariés permanents à temps plein qui conduisent, suivent et entretiennent le matériel. C'est justement un point

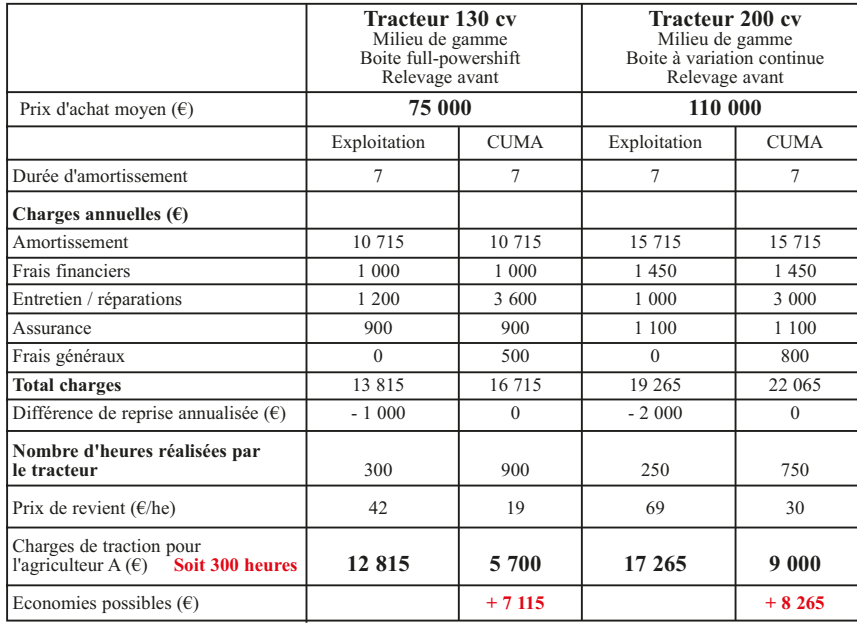

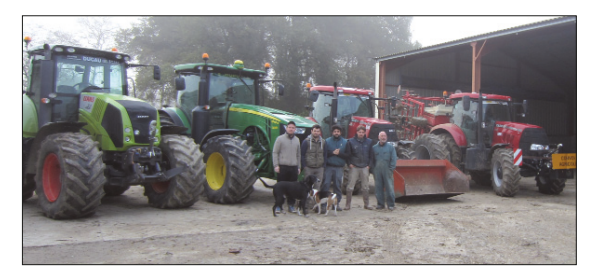

*Le président de la CUMA de Peyrecave (au centre) et une partie des adhérents avec des tracteurs du groupe sol.* 

*Une fraction du matériel de la CUMA de Peyrecave devant le stockage du groupe « assolement en commun ».* 

L'assemblée générale de la FDCUMA du Gers aura lieu le **vendredi 30 janvier 2015 à 9 h 30 à Marsan** au restaurant « La Hournère»

#### **Cuma préfanage de Saint Pierre d'Aubézies Cuma de l'Armagnac à Nogaro**

## **Cuma de Ségos**

## **Cuma de l'Horizon et Ricourt**

#### **Cuma de Peyrecave à La Romieu / Berrac**

## **Cuma de Saint Antoine**

## **Témoignages de Cuma**

La Cuma de l'Armagnac est spécia-lisée dans les travaux de la vigne. Le tracteur, un Case Quantum de 85cv dédié à l'utilisation de la planteuse de piquets et de l'effeuilleuse. Ce dernier est exclusivement conduit par un chauffeur salarié. C'est lui qui organise son travail, les adhérents l'appellent en direct et il établit son planning. Pour l'effeuillage, l'activité compte

15 adhérents réguliers. Il arrive éga-lement que d'autres adhérents de la Cuma fassent appel à la Cuma pour l'effeuillage, de temps en temps. Ils ne sont pas prioritaires et, chez eux, l'effeuillage se fait en fin de planning. Pour la planteuse, l'organisation est

ou planteuse)+ carburant et chauffeur. Sur les 2 activités, le tracteur fait autour de 1000 heures par an. Il est alors régulièrement renouvelé, tous les 5 ans.

Certains adhérents de la CUMA de Ségos organisent les chantiers de semis de maïs en commun sur 270 ha. En effet, la CUMA possède trois trac-teurs sur la période des semis et l'en-traide est à la base du système grâce à une banque de travail (pour le cadre légal). Dans cette CUMA, vous n'adhérez pas sur un tracteur seul mais sur le pack des trois tracteurs ainsi que les outils du chantier. Le tracteur de 190 ch reprend les terres avec un outil à dents, le 270 ch passe la rotative en 6 m tout en ayant un rouleau à l'avant et le 110 cv sème en 6 rangs

avec un système de pulvérisation localisée. A noter que le tracteur de tête est en

INTER-CUMA avec la CUMA de Peyrecave à La Romieu. Il réalise en plus les travaux d'été et d'automne

dans le Gers. Xavier Lannux, président, nous par-le de l'entraide au sein de la CUMA : « *Le principe d'entraide est pour nous un point fort puisqu'il nous permet de travailler ensemble avec du matériel performant. C'est beaucoup plus agréable que de travailler seul dans son coin !* »

Ces deux CUMA travaillent ensemble et beaucoup d'adhérents sont communs ce qui permet d'avoir une bonne complémentarité au niveau des puissances.

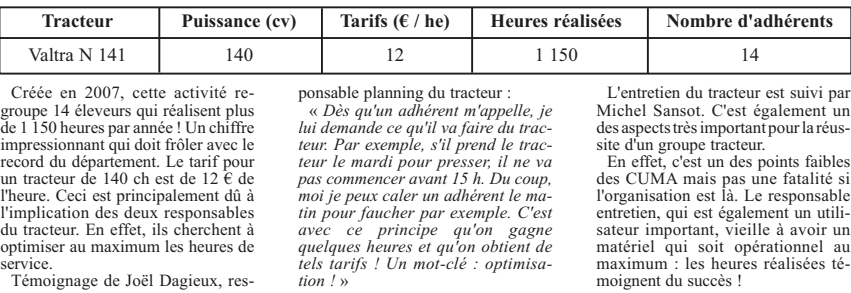

Contrairement à ce que certains pen-sent, il est tout à fait possible d'avoir un petit tracteur en CUMA, d'autant plus qu'il y a une majorité d'éleveurs dans le groupe. Ce dernier réalise de nombreuses tâches : pailleuse, semis des maïs, irrigation, etc... Un tracteur performant et confortable qui ne coûte pas cher.

Le tracteur de 130 cv a la particularité intéressante de posséder un char-geur frontal et un guidage GPS pour un prix très compétitif de 10 € de l'heure. Certains exploitants ne sont sur le

Enfin, le tracteur de tête a de nombreux usages tout au long de l'année pour optimiser le volume horaire. En plus de réaliser les travaux de culture, les deux CUMA lui ont trouvé de nouveaux usages comme le pressage en bottes carrées pour la CUMA de Ricourt. La CUMA du Ramage à Ri-court (fabrication d'aliments à la ferme) l'utilise également pour le transport des aliments sur la période de décembre à mars. Bilan : une peti-te centaine d'heures réalisées sur la période hivernale là où la majorité .<br>des tracteurs du département sont sou les hangars.

Cette CUMA, créée en 1987, a presque toujours été intégrale avec l'ensemble de la chaîne de mécanisation, dont la traction, du travail du sol jusqu'à la récolte. Elle regroupe 90 adhérents

important puisque ce suivi permet de limiter les pannes, de diminuer les frais d'entretien et d'avoir du matériel qui se revend mieux. L'organisation des chantiers est également optimi-sée et la transition facilitée entre les sociétaires. L'inter-CUMA est à la base de ce système puisque la CUMA en possè-de trois sur les gros équipements : deux tracteurs et une batteuse.

*tale : elle nous permet d'avoir des*

*fortes puissances pour un prix modé-ré. En effet, au printemps ces trac-teurs partent travailler dans des zones maïsicoles et leur utilisation est donc maximisée. De plus, on ne mobilise que la moitié de l'investissement : on a donc une souplesse d'investissement et on renouvelle tous les trois ans.* »

un chiffre impressionnant par rap-

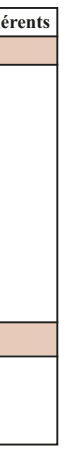

et le ranrajouté

mo yenne<br>les 25 ad-

Sébastien Biasiolo, président, nous explique : « *Pour nous, l'INTER-CUMA est vi*port au département.

Mais ce qui est frappant dans cette CUMA, c'est le nombre de jeunes impliqués<sup>1</sup> Sur les 17 adhérents en CUMA in-tégrale, la moitié ont moins de 35 ans

**Tracteurs présents dans deux activités de la CUMA de Peyrecave à Berrac**

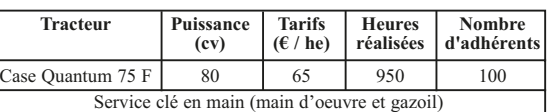

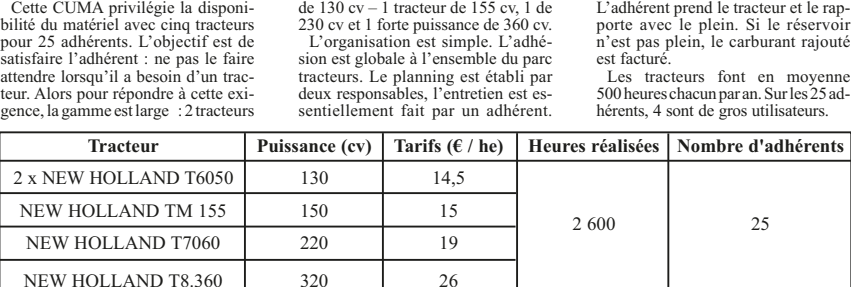

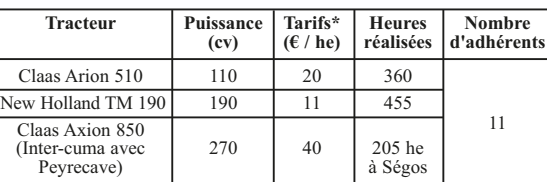

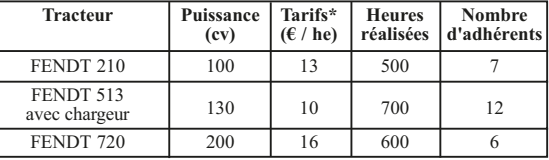

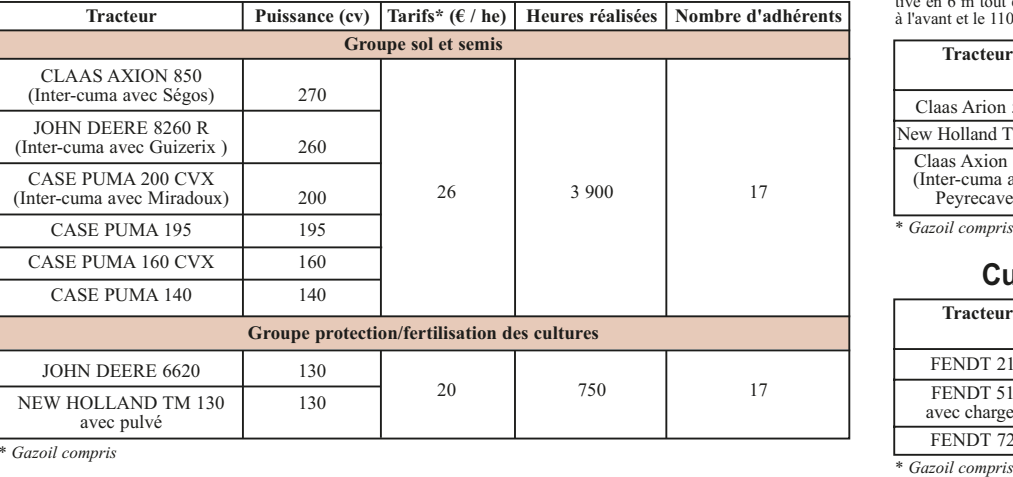

**Pour tout renseignement complémentaire, contact : FDCUMA du Gers - Tél. 05.62.61.79.20.**

*\* Gazoil compris*